# The sidenotesplus package

Anton Vrba

<span id="page-0-0"></span>Home Page: <https://github.com/anton-vrba/sidenotesplus> Issues: [https://github.com/anton-vrba/sidenotesplus/issues](https://github.com/anton-vrba/sidenotesplus/issues )

Version 1.03 from 2023/10/05

### Abstract

A package to manage the margin notes, figures, tables and captions. Also body text can be extended into the margin for wide figures, tables and equation. Twoside symmetry is preserved. For biblatex users, routines for side references are included.

Note: Margin notes, figures and tables placements require up to three compilations to be as intended.

Note: This package is inspired by the package sidenotes authored by Andy Thomas and has many features in common. But, compatibility is not maintained between the two.

# 1 Usage

## 1.1 Package options

Below the options that can be passed to the package sidenotesplus with the package defaults listed first.

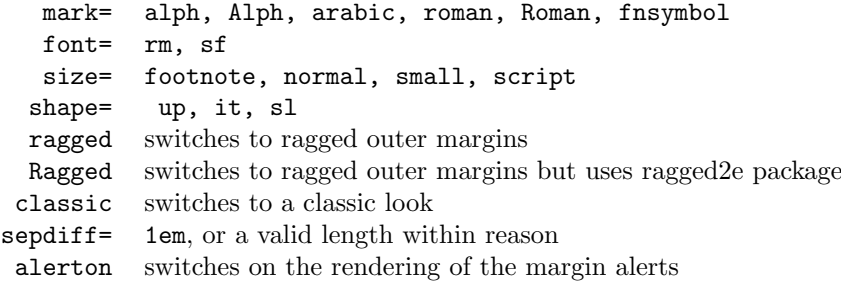

The normal page style is that margin notes are left-right justified with the last line ragged to the outer edge. The option ragged or Ragged changes this style to ragged-outer, that is the left page's marginal notes are \raggedleft and the right page's are \raggedright. If you opt to use Ragged the package ragged2e is loaded and RaggedLeft/Right is used instead of raggedleft/right. Load package ragged2e with required options before sidenotesplus is loaded, otherwise sidenotesplus loads ragged2e without any options.

The marginal note's reference number or mark is placed in the margin separator, that is on the left page the mark is on the right hand side of the note. The option classic always places the mark to the left of the marginal note. This requires that the margin separator on the left page is slightly reduced if not enough space is available to the page outer edge.

## 1.2 Modified LATEX commands

\marginpar The LaTex command marginpar{abc} with only one parameter it is modified to \marginpar[left styled abc]{right styled abc} maintaining page symmetry. If called with two parameters nothing is changed

## 1.3 Marginal note commands

All marginal note commands have five options followed by the side note text enclosed in braces. Each option has its own enclosing symbols. The option sequence is fixed but not used options are omitted entirely, including their enclosing sequence. The option sequence is  $*,$   $||, \diamond,$   $(),$   $||$  plus  $\{\}.$ 

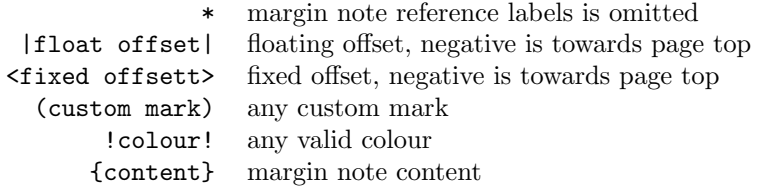

Note: All marginals placed with a fixed offset, that is with the  $\text{first}$ option can be overwritten by the marginals that float.

\sidenote The \sidenote has five options \*|offset|<offsett>(custom mark)!colour! all preceding the note {content}. The options are defined by their enclosures \*||,<>,(),!! and must be in the order listed above.

Example: \sitenote|10pt|(\$\bigstar\$){text} is valid

but \sitenote(\$\bigstar\$)|10pt|{text} will give an error

\sidenotetext Similar to \footnotemark and \footnotetext the macros \sidenotemark, \sidenotemark \sidenotetext and \sidenotetextbefore are provided, the latter two have the \sidenotetextbefore same options as \sidenote. This is useful in placing margin notes in environments where the \sidenote is not permitted. The margin note is not positioned by the \sidenotemark, but rather it is positioned relative to \sidenotetext or \sidenotetextbefore

- \sidealert These are temporary margin notes rendered in red or by the user's defined !colour!. The package option alerton needs to be specified in the document preamble. The alert mark has zero width so it does not alter the main text layout and is also rendered in colour. The alert mark is either numeric arabic (default), or alphabetic if the side note mark is set to arabic
- \sidepar Starts a new paragraph in the side note, whereas \\ begins a new line without indentation.
- \sidecaption The \sidecaption\*<offset>[short form]{long form} macro can be used from within figure or table environment and the caption is placed in the margin adjacent to the figure or table The float || is not an option here. Therefore, the caption might overlap with other marginals. Then, these marginals have to be adjusted with offset parameters. The formatting of the caption is done by the caption package by defining a sidecaption style. Please refer to the documentation of the caption package for information on styles. The macro can be starred, which is analog to the regular starred caption (no numbering, no tof entry). Use \raggedinner within the figure, or table, environment to place these near the caption.

\raggedinner Are raggedleft or raggedright modes depending if document is one or two sided \raggedouter

and if the page is even or odd.

- marginfigure (env.) The marginfigure environment puts a figure and its caption in the margin. Instead of \begin{figure}[htbp] use \begin{marginfigure}|offset|<offset>. Again, using an offset value switches the behaviour from float to fixed position. The marginfigure has its own caption style named *marginfigure*.
- margintable  $(env.)$  The margintable environment works similar to marginfigure, but with table environments. Use \begin{marginfigure}|offset|<offset> instead of \begin{table}[htbp], its caption style is named margintable.
	- \margincaption The \margincaption macro is used only in the two above environments (marginfigure and marginfigure) and it is not to be confused with \sidecaption. It as the same options as \caption
	- figure\*  $env$ .) The figure\* environment is used to position figures across the full page, i.e. the text width plus the margin. The algorithm has to distinguish between recto and verso (left and right) pages and might need up to three L<sup>AT</sup>EX runs to provide table\*  $(\text{env.})$  the desired result. The corresponding caption style is called *widefigure*. The sister environment for tables is table\*. Use *widetable* to change its caption style.
		- text\*  $(env.)$  The text\* environment is used to render text across up to the full page width. Page breaks are not permitted within this environment. This environment is useful when extra width for equations is required. The environment \begin{text\*}[0.5] extends the text width by 0.5\*(\marginparwidth+\marginparsep), omitting the option is equivalent to specifying the option [1],

\sidecite The \sidecite, \sidecitet and \sidecitet\* provide citing references in \sidecitebefore the margin and uses the package biblatex which has to be setup outside the \sidecitemark sitenotesplus package. Use sidecitebefore or sideciteafter to place the \sideciteafter marginalia reference before or after the sidenotemark Example settings in the \sidecitet document preamble:

\sidecitet\* \usepackage[english]{babel} \usepackage[backend=biber,style=nature]{biblatex} \addbibresource{mybibfile.bib}

> The above three cite-commands use the same options as sidenote followed by the two options of the biblatex's \fullcite command. Margin citations are always with marks, hence the \* takes new meaning here. The command \sidecite{BibReference} and \sidecite\*{BibReference} are equivalent, and both place a side note mark and the citation reference in the side margin. \sidecitet{BibReference} renders: Author<sup>a</sup>, where 'a' is side note mark, whereas \sidecitet\*{BibReference} is the possessive version and renders: Author's<sup>a</sup>.

# 1.4 Packages loaded

marginnote supports an alternative to \marginpar and creates non floating notes in the margin.

mparhack to get \marginpar right

- caption allows to set figure and table captions in the margin and allows easier formatting of these captions. Please refer to the caption manual for details on styles.
- xparse is used to take advantage of the improved LATEX3 syntax. All macros and environments are defined using this package.

l3keys2e provides a key/value mechanism

xspace provides the command \xspace

changepage is used to correctly shift figure\* and table\*. It has to use the option [strict] to work properly. This might lead to an option clash, if the same package is loaded without this option.

ifoddpage provides the command \ifoddpage

etoolbox provides the command \patchcmd

calc provides calculation such as adding lengths

ragged2e if Ragged option is used, and provides hyphenation to prevent very short lines

# 2 Implementation

```
1 \newcommand \snptest {{\upshape Figure \thefigure:} And some text\xspace}
                      \overline{2}3 \ExplSyntaxOn
                     4 \DeclareExpandableDocumentCommand{\IfNoValueOrEmptyTF}{ m m m }
                     5 {
                      6 \IfNoValueTF{#1}
                      7 {#2}
                      8 {\tl_if_empty:nTF {#1} {#2} {#3}}
                     9 }
                     10 \setcounter{topnumber}{4}
                     11 \setcounter{bottomnumber}{4}
                     12 \setcounter{totalnumber}{8}
\snp@sidenoteformat –
                     13 \NewDocumentCommand \snp@sidenoteformat {} {%
                     14 \snp@size\snp@shape\snp@font\leavevmode%
                     15 \lineskip=0pt \lineskiplimit=0pt %
                     16 \tolerance=2000 \hyphenpenalty=300 \exhyphenpenalty=300%
                     17 \doublehyphendemerits=300%
                     18 \finalhyphendemerits=\doublehyphendemerits
                     19 }
                     20 \NewDocumentCommand \snp@sideformat {} {}
                     21 \NewDocumentCommand \snp@sidecolor {} {}
                     22
                  - –
                     23 \NewDocumentCommand \snp@symbol {} {\alph}
                     24 \NewDocumentCommand \snp@alertsymbol {} {\arabic}
                     25 \NewDocumentCommand \snp@font {} {}
                     26 \NewDocumentCommand \snp@shape{} {\itshape}
                     27 \NewDocumentCommand \snp@size {} {\footnotesize}
                     28 \NewDocumentCommand \snp@leftmarginstyle{} {}
                     29 \NewDocumentCommand \snp@rightmarginstyle{} {}
                     30 %
                     31 %
                     32 \bool_new:N \l@snp@margincaption
                     33 \bool_new:N \l@snp@alerton
                     34 \bool_new:N \l@snp@alertmarkon
                     35 \bool_new:N \l@snp@ragged
                     36 \bool_new:N \l@snp@Ragged
                     37 \bool_new:N \l@snp@symmetric
                     38 \bool_new:N \l@snp@page
                     39
```

```
40 \bool_set_false:N \l@snp@margincaption
41 \bool_set_false:N \l@snp@alerton
42 \bool_set_false:N \l@snp@alertmarkon
43 \bool_set_false:N \l@snp@ragged
44 \bool_set_false:N \l@snp@Ragged
45 \bool_set_true:N \l@snp@symmetric
46
47
48 %
49 \newlength{\snp@marginsepdiff}
50 \setlength{\snp@marginsepdiff}{1ex}
51 \keys_define:nn { sidenoteplus }
52 {
53 mark .code:n = \strut = \tan (#1)%
54 { {fnsymbol}{\RenewDocumentCommand \snp@symbol {}{\fnsymbol}}%
55 {Alph}{\RenewDocumentCommand \snp@symbol {}{\Alph}}%
56 {arabic}{\RenewDocumentCommand \snp@symbol {}{\arabic}
57 \RenewDocumentCommand \snp@alertsymbol {} {\alph}}%
58 {Roman}{\RenewDocumentCommand \snp@symbol {}{\Roman}}%
59 {roman}{\RenewDocumentCommand \snp@symbol {}{\roman}}%
60 {Other}{} },
61 font .code:n = \strut \text{str\_case:nn } #1\%62 { {sf}{\RenewDocumentCommand \snp@font {}{\sffamily}}%
63 {Other}{} },
64 size .code:n = \strut \text{str\_case:nn} {#1}%
65 { {small}{\RenewDocumentCommand \snp@size {}{\small}}%
66 {script}{\RenewDocumentCommand \snp@size {}{\scriptsize}}%
67 {normal}{\RenewDocumentCommand \snp@size {}{\normalsize}}%
68 {Other}{} },
69 shape .code:n = \strut \text{cm} . \strut \text{cm} {#1}%
70 { {sl}{\RenewDocumentCommand \snp@shape{}{\slshape}}%
71 {up}{\RenewDocumentCommand \snp@shape{}{\upshape}}%
72 {it}{\RenewDocumentCommand \snp@shape{}{\itshape}}%
73 {Other}{} },
74 sepdiff .code:n = \setlength{\snp@marginsepdiff}{#1},
75 classic .code:n = \bool_set_false:N \l@snp@symmetric,
76 ragged .code:n = { \RenewDocumentCommand \snp@leftmarginstyle {}{\raggedleft}
77 \RenewDocumentCommand \snp@rightmarginstyle {}{\raggedright}
78 \bool_set_true:N \l@snp@ragged },
79 Ragged .code:n = { \RenewDocumentCommand \snp@leftmarginstyle {}{\RaggedLeft}
80 \RenewDocumentCommand \snp@rightmarginstyle {}{\RaggedRight}
81 \bool_set_true:N \l@snp@Ragged
82 \bool_set_true:N \l@snp@ragged },
83 alerton .code:n = {\bool_set_true:N \l@snp@alerton},
84 }
85 \ProcessKeysOptions { sidenoteplus }
86 \bool_if:NTF \l@snp@Ragged
87 {
88 \@ifpackageloaded{ragged2e}
89 {\relax}{\RequirePackage{ragged2e}}
90 }
91 \qquad \{ \text{valax} \}92 \bool_if:NTF \l@snp@ragged
93 {\setlength{\snp@marginsepdiff}{0pt} \bool_set_false:N \l@snp@symmetric}
94 {\relax}
95 \bool_if:NTF \l@snp@symmetric {\setlength{\snp@marginsepdiff}{0pt}}{\relax}
96 \newcounter{sidenote}[page] % make a counter
97 \setcounter{sidenote}{0} % init the counter
98 \newcounter{sidealert}[page] % make a counter
99 \setcounter{sidealert}{0} % init the counter
```

```
\snp@putmarkintext –
                  100 \NewDocumentCommand \snp@putmarkintext { m }
                  101 {
                  102 \leavevmode
                  103 \ifhmode
                  104 \edef \x@sf {\the \spacefactor }
                  105 \nobreak
                  106 \fi
                  107 \bool if:NTF \l@snp@alertmarkon
                  108 {\makebox[0pt]{\raisebox{0.3ex}{\textsuperscript {\normalfont \bf ---~{#1}~---\kern-0.6ex
                  109 {\hbox {\textsuperscript {\normalfont #1 }}}
                  110 \ifhmode
                  111 \spacefactor \x@sf
                  112 \qquad \text{If }113 \relax
                  114 }
   \snp@multisign –
                  115 \NewDocumentCommand \snp@multisign { } {3sp}
 \snp@multimarker –
                  116 \NewDocumentCommand \snp@multimarker { }
                  117 {
                  118 \kern-\snp@multisign
                  119 \kern\snp@multisign\relax
                  120 }
\snp@multichecker –
                  121 \NewDocumentCommand \snp@multichecker { }
                  122 {
                  123 \dim_compare:nNnTF \lastkern = \snp@multisign
                  124 {\snp@putmarkintext{,}}
                  125 {}
                  126 }
    @sup@llr (env.) -127 \NewDocumentEnvironment{@snp@llr} {}%
                  128 {
                  129 \setlength{\parindent}{0pt}
                  130 \setlength{\leftskip}{0pt plus 1fil}
                  131 \setlength{\rightskip}{0pt plus -1fil}
                  132 }{\par}
       \marginpar
                  133 \let\oldmarginpar\marginpar
                  134 \renewcommand{\marginpar}[2][]{
                  135 \if\relax\detokenize{#1}\relax
                  136 \oldmarginpar[\snp@leftmarginstyle\snp@sidenoteformat{#2}]%
                  137 {\snp@rightmarginstyle\snp@sidenoteformat{#2}}%
                  138 \else%two parameters, let them use their styling
                  139 \oldmarginpar[{#1}]{#2}%
                  140 \fi%
                  141 }
\snp@placemarginal –
                  142 \renewcommand*{\raggedleftmarginnote}{}
                  143 \renewcommand*{\raggedrightmarginnote}{}
                  144 \renewcommand*{\marginfont}{}
```

```
145
146 \NewDocumentCommand \snp@placemarginal {d!! m m }
147 {
148 \IfNoValueOrEmptyTF{#1}
149 {
150 \if@twoside
151 \snp@isoddpage
152 {
153 \IfNoValueOrEmptyTF{#2}
154 {\marginpar{ #3 }}
155 {\marginnote{\snp@sidenoteformat #3}[#2]}
156 }
157 {
158 \bool_if:NTF \l@snp@symmetric
159 {
160 \IfNoValueOrEmptyTF{#2}
161 {\marginpar{\begin{@snp@llr} #3\end{@snp@llr}}}
162 {\marginnote{\begin{@snp@llr}\snp@sidenoteformat #3\end{@snp@llr}}[#2]}
163 }
164
165 {
166 \IfNoValueOrEmptyTF{#2}
167 {\marginpar{ #3}}
168 {\marginnote{\snp@sidenoteformat #3}[#2]}
169 }
170 }
171 \else
172 \IfNoValueOrEmptyTF{#2}
173 {\marginpar{ #3}}
174 {\marginnote{\snp@sidenoteformat #3}[#2]}
175 \fi
176 }
177 {
178 \if@twoside
179 \snp@isoddpage
180 {
181 \IfNoValueOrEmptyTF{#2}
182 {\marginpar{ \textcolor{#1}{#3} }}
183 {\marginnote{\snp@sidenoteformat \textcolor{#1}{#3}}[#2]}
184   }
185 {
186 \bool_if:NTF \l@snp@symmetric
187 {
188 \IfNoValueOrEmptyTF{#2}
189 {\mathrm{\begin{C} \begin{bmatrix} \texttt{#1}_{\#3}\end{bmatrix}} \end{C} }190 {\marginnote{\begin{@snp@llr}\snp@sidenoteformat \textcolor{#1}{#3}\end{@snp@llr}
191 }
192 {
193 \IfNoValueOrEmptyTF{#2}
194 {\marginpar{\textcolor{#1}{#3}}}
195 {\marginnote{ \snp@sidenoteformat \textcolor{#1}{#3}}[#2]}
196 }
197 }
198 \else
199 \IfNoValueOrEmptyTF{#2}
200 {\marginpar{ \textcolor{#1}{#3}}}
201 {\marginnote{ \snp@sidenoteformat \textcolor{#1}{#3}}[#2]}
202 \setminusfi
203 }
204 }
```

```
\sidepar –
         205 \NewDocumentCommand \sidepar {}
         206 {
         207 \\\makebox[1em]{}
         208 }
```
### \sidenote –

```
209 \NewDocumentCommand \sidenote {s d|| d<> d() d!! m }
210 {
211 \IfBooleanTF{#1}
212 { % starred
213 \snp@sidenotemark*(#4)
214 \snp@sidenotetext[*]|#2|<#3>(#4)!#5!{#6}
215 }{ % unstarred
216 \IfNoValueOrEmptyTF{#5} {
217 \snp@sidenotemark(#4)
218 \snp@sidenotetext[]|#2|<#3>(#4)!#5!{#6}
219 \snp@multimarker }
220 \quad \text{f}221 \snp@sidenotemark(#4)!#5!
222 \snp@sidenotetext[]|#2|<#3>(#4)!#5!{#6}
223 \snp@multimarker }
224
225 }
226 }
```
#### $\setminus$ sidealert –

```
227 \NewDocumentCommand \sidealert {s d|| d<> d() d!! m }
228 {
229 \bool_if:NTF \l@snp@alerton
230 {
231 \bool_set_true:N \l@snp@alertmarkon
232 \IfNoValueOrEmptyTF{#5}
233 {
234 \IfBooleanTF{#1}
235 { % starred
236 \snp@sidenotemark*(#4)
237 \snp@sidenotetext[*]|#2|<#3>(#4)!Red!{#6}
238 }{ % unstarred
239 \snp@sidenotemark(#4)!Red!{}
240 \snp@sidenotetext[]|#2|<#3>(#4)!Red!{#6}
241 \simeq 242 }
242 }
243 }{ \IfBooleanTF{#1}
244 { % starred
245 \snp@sidenotemark*(#4)
246 \snp@sidenotetext[*]|#2|<#3>(#4)!#5!{#6}
247 }{ % unstarred
248 \snp@sidenotemark(#4)!#5!{}
249 \snp@sidenotetext[]|#2|<#3>(#4)!#5!{#6}
250 \snp@multimarker
251 }
252 \qquad }
253 }
254 {\relax}
255 \bool_set_false:N \l@snp@alertmarkon
256 }
```
 $\simeq$ 

```
257 \NewDocumentCommand \sidenotemark {s d() d!! }
                          258 {
                          259 \IfBooleanTF{#1}
                          260 { % starred
                          261 \relax}
                          262 {% unstarred
                          263 \IfNoValueOrEmptyTF{#3}
                          264 {\snp@sidenotemark (#2)}
                          265 {\snp@sidenotemark !#3!( #2)}
                          266 }
                          267 \xspace
                          268 }
         \snp@sidenotemark –
                          269 \NewDocumentCommand \snp@symbolnoteoralert {}{}
                          270 \NewDocumentCommand \snp@sidenotemark {s d() d!! }
                          271 {
                          272 \IfBooleanTF{#1}
                          273 { % starred
                          274 \relax}
                          275 {% unstarred
                          276 \snp@multichecker
                          277 \bool_if:NTF \l@snp@alertmarkon
                          278 { \refstepcounter{sidealert}
                          279 \RenewDocumentCommand \snp@symbolnoteoralert {}{\snp@alertsymbol{sidealert}} }
                          280 { \refstepcounter{sidenote}
                          281 \RenewDocumentCommand \snp@symbolnoteoralert {}{\snp@symbol{sidenote}} }
                          282 \IfNoValueOrEmptyTF{#3}
                          283 {
                          284 \IfNoValueOrEmptyTF{#2}
                          285 { \snp@putmarkintext{\snp@symbolnoteoralert } }
                          286 { \snp@putmarkintext{#2} }
                          287 }{
                          288 \IfNoValueOrEmptyTF{#2}
                          289 { \textcolor{#3} {\snp@putmarkintext{\snp@symbolnoteoralert}} }
                          290 \{ \text{#3} {\smp@putmarkintext{#2}} }<br>291 }
                          291 }
                          292 \snp@multimarker
                          293 }
                          294 }
            \snp@onelineup –
                          295 \NewDocumentCommand{\snp@onelineup}{}
                          296 {\par \vspace*{-1\baselineskip}}
                          297 \NewDocumentCommand{\snp@onexlineup}{}
                          298 {\par \vspace*{-1.5\baselineskip}}
        \snp@leftnotelabel –
                          299 \NewDocumentCommand{\snp@leftnotelabel}{ m }
                          300 {\makebox[0em][l]{\hspace*{0.9ex}#1}}
       \snp@rightnotelabel –
                          301 \NewDocumentCommand{\snp@rightnotelabel}{ m }
                          302 {\makebox[0em][r]{#1\hspace*{0.9ex}}}
\snp@justifiedleftnotelabel –
                          303 \NewDocumentCommand{\snp@justifiedleftnotelabel}{ m }
                          304 {\makebox[0em][l]{\hspace*{\marginparwidth+0.9ex}#1}}
```

```
\sidenotetext –
                  305 \NewDocumentCommand \sidenotetext {s d|| d<> d() d!! m } {
                  306 \IfBooleanTF{#1}
                  307 { \snp@sidenotetext[*]|#2|<#3>(#4)!#5!{#6} }
                  308 { \snp@sidenotetext[]|#2|<#3>(#4)!#5!{#6} }
                  309 }
\sidenotetextbefore –
                  310 \NewDocumentCommand \sidenotetextbefore {s d|| d<> d() d!! m } {
                  311 \refstepcounter{sidenote}
                  312 \IfBooleanTF{#1}
                  313 { \snp@sidenotetext[*]|#2|<#3>(#4)!#5!{#6} }
                  314 { \snp@sidenotetext[]|#2|<#3>(#4)!#5!{#6} }
                  315 \addtocounter{sidenote}{-1}
                  316 }
                  317 \DeclareExpandableDocumentCommand{\IfsTF}{ m m m }
                  318 {
                  319 \IfNoValueTF{#1}
                  320 {#2}
                  321 {\tl_if_empty:nTF {#1} {#2} {#3}}
                  322 }
                  –
                  323 \newlength{\d@snp@offset}
 \snp@sidenotetext –
                  324 \NewDocumentCommand \snp@sidenotesymbol {}{}
                  325 \NewDocumentCommand \snp@sidenotetext {o d|| d<> d() d!! m } {
                  326 \bool_if:NTF \l@snp@alertmarkon
                  327 {
                  328 \IfNoValueOrEmptyTF{#4}
                  329 {\RenewDocumentCommand \snp@sidenotesymbol {}{-~\snp@alertsymbol{sidealert}~-}}
                  330 {\RenewDocumentCommand \snp@sidenotesymbol {}{-~#4~-}}<br>331 }
                  331 }
                  332 {
                  333 \IfNoValueOrEmptyTF{#4}
                  334 {\RenewDocumentCommand \snp@sidenotesymbol {}{\snp@symbol{sidenote}}}
                  335 {\RenewDocumentCommand \snp@sidenotesymbol {}{#4}}
                  336 }
                  337 \IfNoValueOrEmptyTF{#2}
                  338 {\relax}
                  339 {\setlength{\d@snp@offset}{#2} \vspace*{ \d@snp@offset }}
                  340 \bool_if:NTF \l@snp@ragged
                  341 {
                  342 \if@twoside
                  343 \snp@isoddpage
                  344 {%odd page
                  345 { \snp@placemarginal!#5!{#3}%--
                  346 {\snp@rightnotelabel{%
                  347 \normalfont\IfsTF{#1}{\snp@sidenotesymbol}{\relax}}#6}
                  348 }
                  349 }
                  350 {%even page
                  351 {\snp@placemarginal!#5!{#3}%--
                  352 {\snp@justifiedleftnotelabel{\normalfont%
                  353 \IfsTF{#1}{\snp@sidenotesymbol}{\relax}}
                  354 \hspace*{\marginparwidth} \snp@onelineup#6}
                  355 }
                  356 }
```

```
357 \else %not twoside
               358 {\snp@placemarginal!#5!{#3}%--
               359 {\snp@rightnotelabel{\normalfont%
               360 \IfsTF{#1}{\snp@sidenotesymbol}{\relax}}#6}
               361 }
               362 \fi % ends if@twoside
               363 }
               364 {
               365 \if@twoside
               366 \snp@isoddpage
               367 {%odd page
               368 {\snp@placemarginal!#5!{#3}%--
               369 {\snp@rightnotelabel{
               370 \normalfont\IfsTF{#1}{\snp@sidenotesymbol}{\relax}}#6}
               371 }
               372 }
               373 {%even page
               374 \bool_if:NTF \l@snp@symmetric
               375 {
               376 {\snp@placemarginal!#5!{#3}%--
               377 {\snp@justifiedleftnotelabel{
               378 \normalfont\IfsTF{#1}{\snp@sidenotesymbol}{\relax} }
               379 \hspace*{\marginparwidth}\snp@onelineup#6
               380 }
               381 }
               382 }
               383 {
               384 { \snp@placemarginal!#5!{#3}%--
               385 {\snp@rightnotelabel{
               386 \normalfont\IfsTF{#1}{\snp@sidenotesymbol}{\relax}}#6 }
               387 }
               388 }
               389 }
               390 \else
               391 { \snp@placemarginal!#5!{#3}%--
               392 {\snp@rightnotelabel{
               393 \normalfont\IfsTF{#1}{\snp@sidenotesymbol}{\relax}}#6}
               394 }
               395 \fi
               396 }
               397 \IfNoValueOrEmptyTF{#2}
               398 {\relax}
               399 { \setlength{\d@snp@offset}{#2 *(-1)} \vspace*{{\d@snp@offset}}}
               400 }
\snp@raggedcaption –
               401
               402 \NewDocumentCommand \snp@raggedcaption {m }
               403 {
               404 \if@twoside
               405 \snp@isoddpage {#1}
               406 {\bool_if:NTF \l@snp@symmetric {\begin{@snp@llr}#1\end{@snp@llr}} {#1}}
               407 \else #1 \fi
               408 }
               409 \DeclareCaptionStyle{sidecaption}{font=footnotesize}
    \sidecaption –
               410 \NewDocumentCommand \snp@entrycap {} {}
               411 \NewDocumentCommand \snp@offsetcap {} {}
```

```
412 \NewDocumentCommand \sidecaption {s d|| d<> d!! o m} {
             413 \captionsetup{style=sidecaption}
             414 \IfBooleanTF{#1}
             415 { %starred
             416 \marginnote{\caption*{\snp@raggedcaption{#6}}}
             417 [\IfNoValueOrEmptyTF{#3} {0pt} {#3}]
             418 }
             419 { %unstarred
             420 \marginnote{\caption[\IfNoValueOrEmptyTF{#5} {#6} {#5}]
             421 {\simeq {\sf{sup@raggedcaption{#6}}}422 [\IfNoValueOrEmptyTF{#3} {0pt} {#3}]
             423 }
             424 }
  \istwosided –
             425 \NewDocumentCommand \istwosided {m m} {
             426 \if@twoside #1 \else #2 \raggedleft \fi
             427 }
 \raggedinner –
             428 \NewDocumentCommand \raggedinner {} {
             429 \if@twoside
             430 \snp@isoddpage {\raggedleft}{\raggedright}
             431 \else
             432 \raggedleft
             433 \fi
             434 }
 \raggedouter –
             435 \NewDocumentCommand \raggedouter {} {
             436 \if@twoside
             437 \snp@isoddpage {\raggedright}{\raggedleft}
             438 \else
             439 \raggedleft
             440 \fi
             441 }
\margincaption –
             442 \newlength \l@snp@belowcaption
             443 \NewDocumentCommand \margincaption {s o m }
             444 {
             445 \setlength \l@snp@belowcaption \belowcaptionskip
             446 \setlength{\belowcaptionskip}{1ex plus 0.3ex minus -0.1ex}
             447 \IfBooleanTF{#1}
             448 { %starred
             449 \if@twoside
             450 \snp@isoddpage
             451 {
             452 \IfNoValueOrEmptyTF{#2} {\caption*{#3}} {\caption*[#2]{#3}}
             453 }
             454 {
             455 \bool_if:NTF \l@snp@symmetric
             456 {
             457 \IfNoValueOrEmptyTF{#2}
             458 {\caption*[#3]{\begin{@snp@llr}#3\end{@snp@llr}}}
             459 {\caption*[#2]{\begin{@snp@llr}#3\end{@snp@llr}}}
             460 }
             461 {
             462 \IfNoValueOrEmptyTF{#2} {\caption*{#3}} {\caption*[#2]{#3}}
             463 }
```

```
464 }
                 465 \else
                 466 \IfNoValueOrEmptyTF{#2} {\caption*{#3}} {\caption*[#2]{#3}}
                 467 \fi
                 468 }
                 469 { %unstarred
                 470 \if@twoside
                 471 \snp@isoddpage
                 472 {
                 473 \IfNoValueOrEmptyTF{#2} {\caption{#3}} {\caption[#2]{#3}}
                 474 }
                 475 {
                 476 \bool_if:NTF \l@snp@symmetric
                 477 {
                 478 \IfNoValueOrEmptyTF{#2}
                 479 \qquad \qquad \qquad \qquad \textbf{43} \{\begin{array}{c} \texttt{Qsnp@llr} \end{array} \}480 {\caption[#2]{\begin{@snp@llr}#3\end{@snp@llr}}} 481
                 481 }
                 482 {
                 483 \IfNoValueOrEmptyTF{#2} {\caption{#3}} {\caption[#2]{#3}}
                 484 }
                 485 }
                 486 \else
                 487 \IfNoValueOrEmptyTF{#2} {\caption{#3}} {\caption[#2]{#3}}
                 488 \fi
                 489 }
                 490 \setlength \belowcaptionskip \l@snp@belowcaption
                 491 }
                 492 \newsavebox{\b@snp@marginfigurebox}
                 493 \DeclareCaptionStyle{marginfigure}{font=footnotesize,skip=1ex}
marginfigure (\text{env.})494 \NewDocumentEnvironment{marginfigure} { d|| d<> }
                 495 { % begin{} part
                 496 \begin{lrbox}{\b@snp@marginfigurebox}
                 497 \begin{minipage}{\marginparwidth}
                 498 \captionsetup{type=figure,style=marginfigure}
                 499 }
                 500 { % end{} part
                 501 \end{minipage}%
                 502 \end{lrbox}%
                 503
                 504 \IfNoValueOrEmptyTF{#1}
                 505 {\relax}
                 506 {\setlength{\d@snp@offset}{#1} \vspace*{ \d@snp@offset }}
                 507 \snp@placemarginal{#2}{\usebox{\b@snp@marginfigurebox} }
                 508 %~\snp@onexlineup \snptest }
                 509 \IfNoValueOrEmptyTF{#1}
                 510 {\relax}
                 511 { \setlength{\d@snp@offset}{#1 *(-1)} \vspace*{{\d@snp@offset}}}
                 512 }
                 –
                    Figure
                 513 \newsavebox{\b@snp@margintablebox}
                 514 \DeclareCaptionStyle{margintable}{font=footnotesize}
 margintable (env.) -
```

```
515 \NewDocumentEnvironment{margintable} { d|| d<> d() }
                          516 { % begin part
                          517 \begin{lrbox}{\b@snp@margintablebox}
                          518 \snp@sidenoteformat
                          519 \begin{minipage}{\marginparwidth}
                          520 \captionsetup{type=table,style=margintable}
                          521 }
                          522 { % end part
                          523 \end{minipage}
                          524 \end{lrbox}
                          525 \IfNoValueOrEmptyTF{#1}
                          526 {\relax}
                          527 {\setlength{\d@snp@offset}{#1} \vspace*{ \d@snp@offset }}
                          528 \snp@placemarginal{#2}{\usebox{\b@snp@margintablebox} }
                          529 \IfNoValueOrEmptyTF{#1}
                          530 {\relax}
                          531 {\setlength{\d@snp@offset}{#1 *(-1)} \vspace*{{\d@snp@offset}}}
                          532 %
                          533
                          534 %
                          535 }
                          –
                          536 \AtBeginDocument{%
                          537 \newlength{\d@snp@extrawidth}
                          538 \setlength{\d@snp@extrawidth}{\marginparwidth}
                          539 \addtolength{\d@snp@extrawidth}{\marginparsep} }
           \snp@isoddpage –
                          540 \NewDocumentCommand \snp@isoddpage {m m}
                          541 { \checkoddpage\ifoddpage #1 \else #2 \fi }
@sup@autoadjustwidth (env.) -
                          542 \NewDocumentEnvironment{@snp@autoadjustwidth}{ m m }%
                          543 { % begin part
                          544 \begin{adjustwidth}{0pt}{0pt}
                          545 \if@twoside
                          546 \snp@isoddpage{\begin{adjustwidth}{#1}{-#2}}%
                          547 {\begin{adjustwidth}{-#2}{#1}}
                          548 \else
                          549 \begin{adjustwidth}{#1}{-#2}
                          550 \fi
                          551 }
                          552 { % end part
                          553 \end{adjustwidth}\end{adjustwidth}
                          554 }
              text* (env.) –
                          555 \newsavebox{\b@snp@textbox}
                          556 \NewDocumentEnvironment{text*}{ o }%
                          557 { % begin part
                          558 \begin{adjustwidth}{0pt}{0pt}
                          559 \IfNoValueOrEmptyTF{#1}
                          560 {
                          561 \if@twoside
                          562 \snp@isoddpage{\begin{adjustwidth}{0pt}{-\d@snp@extrawidth}}%
                          563 {\begin{adjustwidth}{-\d@snp@extrawidth}{0pt}}
                          564 \else
```

```
565 \begin{adjustwidth}{0pt}{-\d@snp@extrawidth}
566 \fi
567 }
568 {
569 \if@twoside
570 \snp@isoddpage{\begin{adjustwidth}{0pt}{-#1\d@snp@extrawidth}}%
571 {\begin{adjustwidth}{-#1\d@snp@extrawidth}{0pt}}
572 \else
573 \begin{adjustwidth}{0pt}{-#1\d@snp@extrawidth}
574 \fi
575 }
576 \begin{lrbox}{\b@snp@textbox}
577 \begin{minipage}[]{\linewidth+1ex}
578 }
579 { % end part
580 \end{minipage}
581 \end{lrbox}
582 \usebox{\b@snp@textbox}
583 \end{adjustwidth}\end{adjustwidth} \snp@placemarginal{}{}
584 }
```
### figure\* (env.)

```
585 \RenewDocumentEnvironment{figure*}{ O{htbp} }
586 {
587 \begin{figure}[#1]
588 \begin{@snp@autoadjustwidth}{}{\d@snp@extrawidth}
589 \begin{minipage}[c]{\linewidth}
590 \centering
591 \captionsetup{ margin={\d@snp@extrawidth/2,\d@snp@extrawidth/2}}
592 }{ % end part
593 \end{minipage}
594 \end{@snp@autoadjustwidth}
595 \end{figure}
596 \snp@placemarginal{}{}
597 }
```
#### table\* (env.)

```
598 \RenewDocumentEnvironment{table*}{O{htbp} }
         599 {
         600 \begin{table}[#1]
         601 \begin{@snp@autoadjustwidth}{}{\d@snp@extrawidth}
         602 \begin{minipage}[c]{\linewidth}
         603 \centering
         604 \captionsetup{ margin={\d@snp@extrawidth/2,\d@snp@extrawidth/2}}
         605 }{ % end part
         606 \end{minipage}
         607 \end{@snp@autoadjustwidth}
         608 \end{table}
         609 }
\setminussidecite –
         610 \NewDocumentCommand \snp@before {} {}
         611 \NewDocumentCommand \snp@after {} {}
         612 \NewDocumentCommand \sidecite {s d|| d<> d() d!! o o m }
         613 { \IfNoValueOrEmptyTF{#6}
         614 {\RenewDocumentCommand \snp@before {} {}}
         615 {\RenewDocumentCommand \snp@before {} {#6}}
```

```
616 \IfNoValueOrEmptyTF{#7}
```

```
617 {\RenewDocumentCommand \snp@after {} {}}
               618 {\RenewDocumentCommand \snp@after {} {#7}}
               619 \sidenote|#2|<#3>(#4)!#5!{\kern-2.3pt\upshape\fullcite[\snp@before][\snp@after]{#8}}
               620 }
    \sidecitet –
               621 \NewDocumentCommand \sidecitet {s d|| d<> d() d!! o o m }
               622 { \IfNoValueOrEmptyTF{#6}
               623 {\RenewDocumentCommand \snp@before {} {}}
               624 {\RenewDocumentCommand \snp@before {} {#6}}
               625 \IfNoValueOrEmptyTF{#7}
               626 {\RenewDocumentCommand \snp@after {} {}}
               627 {\RenewDocumentCommand \snp@after {} {#7}}
               628 \IfBooleanTF{#1}
               629 {
               630 \citeauthor{#8}'s\sidenote|#2|<#3>(#4)!#5!
               631 {\kern-2.3pt\upshape\fullcite[\snp@before][\snp@after]{#8}}
               632 }
               633 {
               634 \citeauthor{#8}\sidenote|#2|<#3>(#4)!#5!
               635 {\kern-2.3pt\upshape\fullcite[\snp@before][\snp@after]{#8}}
               636 }
               637 }
\sidecitebefore –
               638 \NewDocumentCommand \sidecitebefore {s d|| d<> d() d!! o o m }
               639 { \IfNoValueOrEmptyTF{#6}
               640 {\RenewDocumentCommand \snp@before {} {}}
               641 {\RenewDocumentCommand \snp@before {} {#6}}
               642 \IfNoValueOrEmptyTF{#7}
               643 {\RenewDocumentCommand \snp@after {} {}}
               644 {\RenewDocumentCommand \snp@after {} {#7}}
               645 \sidenotetextbefore|#2|<#3>(#4)!#5!{\kern-2.3pt\upshape\fullcite[\snp@before][\snp@after]{#8}}
               646 }
\sideciteafter –
               647 \NewDocumentCommand \sideciteafter {s d|| d<> d() d!! o o m }
               648 { \IfNoValueOrEmptyTF{#6}
               649 {\RenewDocumentCommand \snp@before {} {}}
               650 {\RenewDocumentCommand \snp@before {} {#6}}
               651 \IfNoValueOrEmptyTF{#7}
               652 {\RenewDocumentCommand \snp@after {} {}}
               653 {\RenewDocumentCommand \snp@after {} {#7}}
               654 \sidenotetext|#2|<#3>(#4)!#5!{\kern-2.3pt\upshape\fullcite[\snp@before][\snp@after]{#8}}
               655 }
 \etasidecitemark –
               656 \NewDocumentCommand \sidecitemark {s d() d!! }
               657 {
               658 \IfBooleanTF{#1}
               659 { % starred
               660 \relax}
               661 {% unstarred
               662 \IfNoValueOrEmptyTF{#3}
               663 {\snp@sidenotemark (#2)}
               664 {\snp@sidenotemark !#3!( #2)}
```

```
665 }
```

```
666 \xspace
```

```
667 }
```

```
668 \newlength\snp@marginparsepodd
669 \newlength\snp@marginparsepeven
670
671
672 \setlength{\snp@marginparsepodd}{\marginparsep}
673 \setlength{\snp@marginparsepeven}{\marginparsep-\snp@marginsepdiff}
674
675 \makeatletter
676 \patchcmd{\@addmarginpar} \begin{array}{c} 677 \times 1000 \times 1000 \times 1677 		{\mph@orig@addmarginpar}
678 {\if@twoside\ifodd\c@page\relax % ... with this
679 \marginparsep=\snp@marginparsepodd % Page is odd
680 \qquad \qquad \text{leq}681 \marginparsep=\snp@marginparsepeven % Page is even
682 \qquad \qquad \text{if }683 \else
684 \marginparsep=\snp@marginparsepodd
685 \fi
686 \mph@orig@addmarginpar}
687 \{}
688 {\message{Error! Couldn't hook into command % failure
689 '\string\@addmarginpar'}}
690
691 {%% Group to keep patching commands local
692 %
693 % Here we use a little trick to repeatedly patch the \@mn@@@marginnote
694 % command, replacing all instances of \kern\marginparsep with a
695 % conditional. We call \patch recursively each time on success, and stop
696 % when the patch fails (because all instances have been replaced). If the
697 % patch fails the first time, we show an error message.
698 \def\patcherr{%
699 \message{Error! Couldn't hook into command '\string\@mn@@@marginnote'}}
700 \def\patchok{%
701 \let\patcherr\relax % Only display error if first patch fails
702 \patch % Now patch again.
703 }
704 \def\patch{
705 \patchcmd{\@mn@@@marginnote} % In this command
706 {\kern\marginparsep} % ... replace this...
707 {\ifx\@mn@currpage\relax\else % ... with this
708 \if@twoside\ifodd\@mn@currpage\relax
709 \kern\snp@marginparsepodd
710 \else
711 \kern\snp@marginparsepeven
712 \qquad \qquad \text{if }713 \else
714 \kern\snp@marginparsepodd
715 \fi
716 \{f_i\}717 {\message{Patched!}\patchok} % success (recurse)
718 {\patcherr} $\patcherr} $\patcherr} $\patcherr $\pi \text{\patcherr} $\pi \text{\patcherr} $\pi \text{\patcherr} $\pi \text{\patcherr} $\pi \text{\patcherr} $\pi \text{\patcherr} $\pi \text{\patcherr} $\pi \text{\patch
719 }
720 \message{Patching '\string\@mn@@@marginnote'!}
721 \patch
722 \global\let\@mn@@@marginnote\@mn@@@marginnote % Make patch global
723 }
724 \makeatother
725 \endinput
```
# Change History

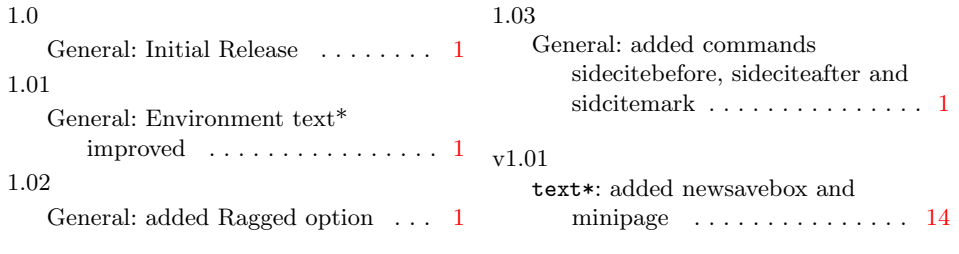